## Package 'node2vec'

October 13, 2022

Title Algorithmic Framework for Representational Learning on Graphs

Version 0.1.0

Description Given any graph, the 'node2vec' algorithm can learn continuous feature representations for the nodes, which can then be used for various downstream machine learning tasks.The techniques are detailed in the paper ``node2vec: Scalable Feature Learning for Net-works" by Aditya Grover, Jure Leskovec(2016),available at [<arXiv:1607.00653>](https://arxiv.org/abs/1607.00653).

License GPL  $(>= 3)$ 

Encoding UTF-8

LazyData true

RoxygenNote 7.1.0

Imports data.table, igraph, word2vec, rlist, dplyr, vctrs, vegan

Depends  $R$  ( $>= 2.10$ )

NeedsCompilation no

Author Yang Tian [aut, cre], Xu Li [aut], Jing Ren [aut]

Maintainer Yang Tian <tianyang1211@126.com>

Repository CRAN

Date/Publication 2021-01-14 09:00:02 UTC

### R topics documented:

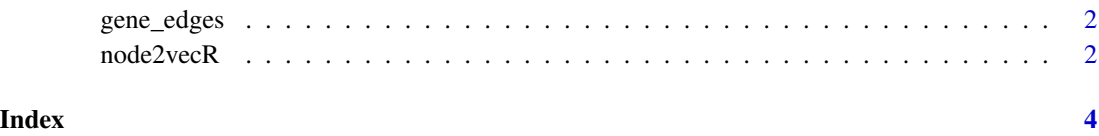

<span id="page-1-0"></span>

#### Description

A dataset containing the 6 interactions of genes

#### Usage

gene\_edges

#### Format

A data frame with 6 rows and 2 variables:

gene1 human genes

gene2 human genes

#### Source

<https://thebiogrid.org/>

node2vecR *Algorithmic Framework for Representational Learning on Graphs*

#### Description

Algorithmic Framework for Representational Learning on Graphs

#### Usage

```
node2vecR(
  data,
  p = NULL,q = NULL,directed = NULL,
  num_walks = NULL,
  walk_length = NULL,
  dim = NULL
\mathcal{E}
```
#### node2vecR 3

#### Arguments

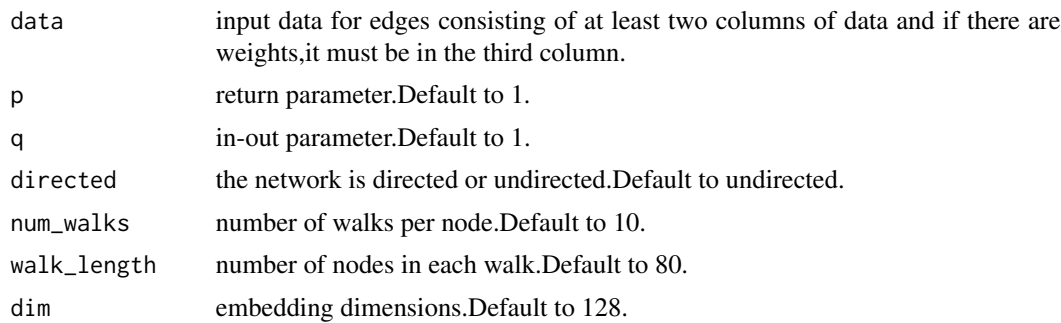

#### Value

embedding results for each node

#### Examples

```
#Parameters can be customized as needed
data(gene_edges)
use_data<-gene_edges
emb<-node2vecR(use_data,p=2,q=1,num_walks=5,walk_length=5,dim=10)
```
# <span id="page-3-0"></span>Index

∗ datasets

gene\_edges, [2](#page-1-0)

gene\_edges, [2](#page-1-0)

node2vecR, [2](#page-1-0)